# Better website experience for IE users

# Force the latest IE version, in various cases when it may fall back to IE7 mode # github.com/rails/rails/commit/123eb25#commitcomment-118920

# ----------------------------------------------------------------------

# ----------------------------------------------------------------------

# Use ChromeFrame if it's installed for <sup>a</sup> better experience for the poor IE folk

<IfModule mod\_setenvif.c>

<IfModule mod\_headers.c>

BrowserMatch MSIE ie

Header set X-UA-Compatible "IE=Edge,chrome=1" env=ie

</IfModule>

</IfModule>

<IfModule mod\_headers.c>

# Because X-UA-Compatible isn't sent to non-IE (to save header bytes),

# We need to inform proxies that content changes based on UA

Header append Vary User-Agent

# Cache control is set only if mod\_headers is enabled, so that's unncessary to declare </IfModule>

```
# ----------------------------------------------------------------------
# Bugs in some public proxies may lead to compressed versions of your resources being
served to users that don't support compression.
# Specifying the Vary: Accept-Encoding header instructs the proxy to store both a
compressed and uncompressed version of the resource.
# ----------------------------------------------------------------------
<IfModule mod_headers.c>
 <FilesMatch "\.(js|css|xml|gz)$">
    Header append Vary: Accept-Encoding
 </FilesMatch>
</IfModule>
# ----------------------------------------------------------------------
# Gzip compression
# ----------------------------------------------------------------------
```
<IfModule mod\_deflate.c>

# Force deflate for mangled headers developer.yahoo.com/blogs/ydn/posts/2010/12/pushingbeyond-gzipping/

<IfModule mod\_setenvif.c>

<IfModule mod\_headers.c>

SetEnvIfNoCase ^(Accept-EncodXng|X-cept-Encoding|X{15}|~{15}|-{15})\$

^((gzip|deflate)\s,?\s(gzip|deflate)?|X{4,13}|~{4,13}|-{4,13})\$ HAVE\_Accept-Encoding RequestHeader append Accept-Encoding "gzip,deflate" env=HAVE\_Accept-Encoding </IfModule>

</IfModule>

# HTML, TXT, CSS, JavaScript, JSON, XML, HTC:

<IfModule filter\_module>

FilterDeclare COMPRESS

#commented also for godaddy :( http://forums.open-classifieds.com/support/how-to-makemodrewrite-load-using-htaccess-file-on-open-classifieds-202.html#comment-981112189 #FilterProvider COMPRESS DEFLATE resp=Content-Type /text/(html|css|javascript|plain|x(ml|-component))/ #FilterProvider COMPRESS DEFLATE resp=Content-Type /application/(javascript|json|xml|x-javascript)/

FilterChain COMPRESS

FilterProtocol COMPRESS change=yes;byteranges=no

</IfModule>

```
<IfModule !mod_filter.c>
```
# Legacy versions of Apache

AddOutputFilterByType DEFLATE text/html text/plain text/css application/json AddOutputFilterByType DEFLATE text/javascript application/javascript application/xjavascript

AddOutputFilterByType DEFLATE text/xml application/xml text/x-component

</IfModule>

# Webfonts and SVG: <FilesMatch "\.(ttf|otf|eot|svg)\$" > SetOutputFilter DEFLATE </FilesMatch> </IfModule>

# ----------------------------------------------------------------------

# Expires headers (for better cache control)

# ----------------------------------------------------------------------

# These are pretty far-future expires headers.

# These are pretty far-future expires headers. # They assume you control versioning with cachebusting query params like # <script src="application.js?20100608"> # Additionally, consider that outdated proxies may miscache # www.stevesouders.com/blog/2008/08/23/revving-filenames-dont-use-querystring/ # If you don't use filenames to version, lower the CSS and JS to something like # "access plus 1 week" or so. <IfModule mod\_expires.c> ExpiresActive on # Perhaps better to whitelist expires rules? Perhaps. ExpiresDefault "access plus 1 month" # cache.appcache needs re-requests in FF 3.6 (thanks Remy ~Introducing HTML5) ExpiresByType text/cache-manifest "access plus 0 seconds" # Your document html ExpiresByType text/html "access plus 0 seconds" # Data ExpiresByType text/xml "access plus 0 seconds" ExpiresByType application/xml "access plus 0 seconds" ExpiresByType application/json "access plus 0 seconds" # RSS feed ExpiresByType application/rss+xml "access plus 1 hour" # Favicon (cannot be renamed) ExpiresByType image/x-icon "access plus 1 week" # Media: images, video, audio ExpiresByType image/gif "access plus 1 month" ExpiresByType image/png "access plus 1 month" ExpiresByType image/jpg "access plus 1 month" ExpiresByType image/jpeg "access plus 1 month" ExpiresByType video/ogg "access plus 1 month" ExpiresByType audio/ogg "access plus 1 month" ExpiresByType video/mp4 "access plus 1 month" ExpiresByType video/webm "access plus 1 month"

# HTC files (css3pie)

ExpiresByType text/x-component "access plus 1 month"

# Webfonts

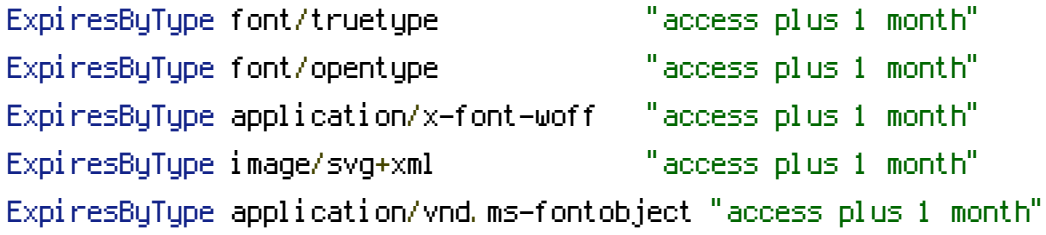

## # CSS and JavaScript

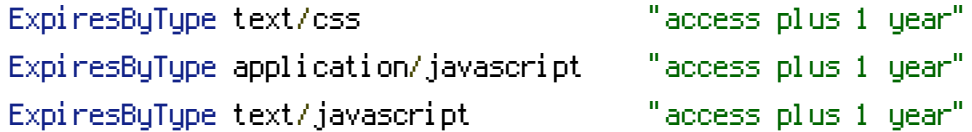

<IfModule mod\_headers.c> Header append Cache-Control "public" </IfModule>

</IfModule>

# Turn on URL rewriting RewriteEngine On

```
# Installation directory
RewriteBase /
```
# Protect hidden files from being viewed  $\langle$ Files . $\ast$ > Order Deny, Allow Deny From All </Files>

# Protect application and system files from being viewed, commented since problem with godaddy, see below # RewriteRule ^(?:ocllanguagesLinstall)\b.\* index.php/\$0 [L] RewriteRule ^(?:oc|languages|install|data)\b.\*index.php [PT,QSA,L]

# Redirects from 1.x to 2.0.x structure # cat\_parent/category/seotitle-numitem.htm -> category/seotitle.html RewriteRule ^(, +)/(, +)/(, +)-([0-9]+), htm\$ \$2/\$3, html [R=301, L] # category/seotitle-numitem.htm -> category/seotitle.html RewriteRule ^(.+)/(.+)-([0-9]+).htm\$ \$1/\$2.html [R=301,L] # cat\_parent/category/location/pagenum -> category/location?page= RewriteRule ^(.+)/(.+)/(.+)/([0-9]+)\$ \$2/\$3?page=\$4 [R=301,L] # map.html to map.html RewriteRule ^map.htm\$ map.html [R=301,L] # contact.html to contact.html RewriteRule ^contact.htm\$ contact.html [R=301,L] # rss/ to rss.xml RewriteRule ^rss/\$ rss.xml [R=301,L] # rss/?category=seocategory to rss/seocategory.xml wont work no access to querystring # RewriteRule ^rss/?category=(.+)\$ rss/\$1.xml [R=301,L] # End redirects

# Allow any files or directories that exist to be displayed directly RewriteCond %{REQUEST\_FILENAME} !-f #RewriteCond %{REQUEST\_FILENAME} !-d

# Rewrite all other URLs to index.php/URL # RewriteRule .\* index.php/\$0 [PT]

# godaddy hack no input file specified RewriteRule . $*$  index.php [PT, QSA,  $LJ$ 

```
# ----------------------------------------------------------------------
```
# A little more security

# "-Indexes" will have Apache block users from browsing folders without <sup>a</sup> default document # Usually you should leave this activated, because you shouldn't allow everybody to surf through # every folder on your server (which includes rather private places like CMS system folders).

Options -Indexes

 $\#$  ---------------

```
# Block access to "hidden" directories whose names begin with a period. This
# includes directories used by version control systems such as Subversion or Git.
\langleIfModule mod rewrite.c\rangleRewriteRule "(^{\circ}(^{\circ})\lambda, " - [F]
</IfModule>
```